## **Cyberbezpieczny Samorząd z NACVIEW**

**Zapewnij cyberbezpieczeństwo JST przez wdrożenie systemu NACVIEW oraz wprowadzenie najlepszych praktyk bezpieczeństwa sieci.** 

**NACVIEW to system NAC (Network Access Control)**, który umożliwia kontrolę dostępu do sieci poprzez uwierzytelnianie i autoryzację użytkowników i urządzeń. Wdrożenie NACVIEW stanowi pierwszy kluczowy element zapewnienia bezpieczeństwa sieci JST. Dzięki niemu możliwa jest kontrola i zarządzanie kto i do jakich zasobów uzyska dostęp na podstawie wcześniej zdefiniowanych polityk bezpieczeństwa.

Wdrożenie systemu NACVIEW wiąże się z uporządkowaniem środowiska sieciowego i poprawą konfiguracji urządzeń sieciowych. Poprawnie wdrożone rozwiązanie pozwala ochronić sieć przed dostępem niepożądanych użytkowników i wykluczać z sieci potencjalnie niebezpieczne urządzenia. System zapewnia widoczność wszystkich urządzeń w sieci, dzięki czemu sprawia, że jest ona łatwiejsza w zarządzaniu. Ponadto system pozwala odciążyć administratorów od rutynowej pracy wykonując pewne zadania automatycznie oraz dostarczając szczegółowych raportów o stanie ich sieci.

## **Jak to robimy**

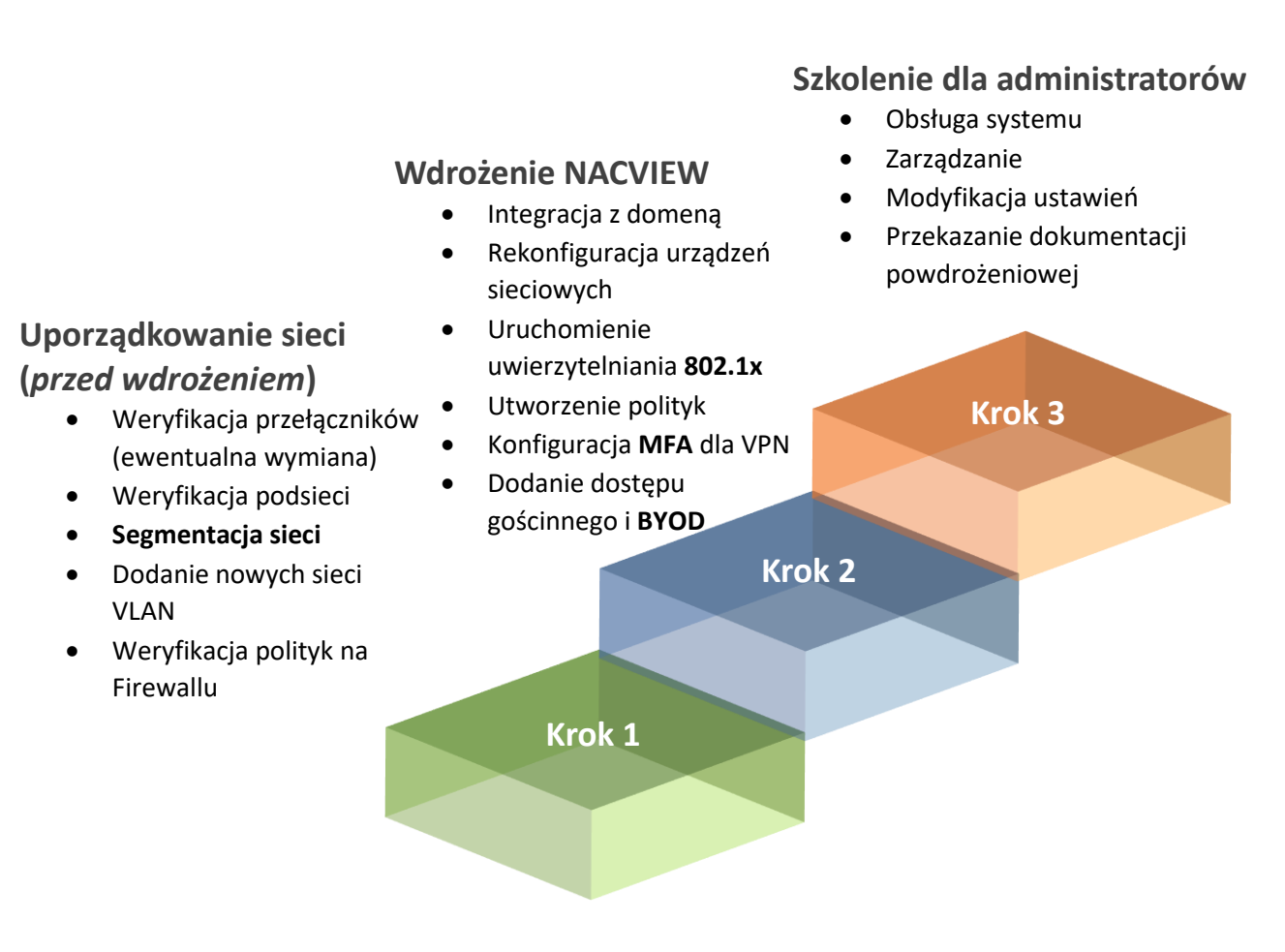